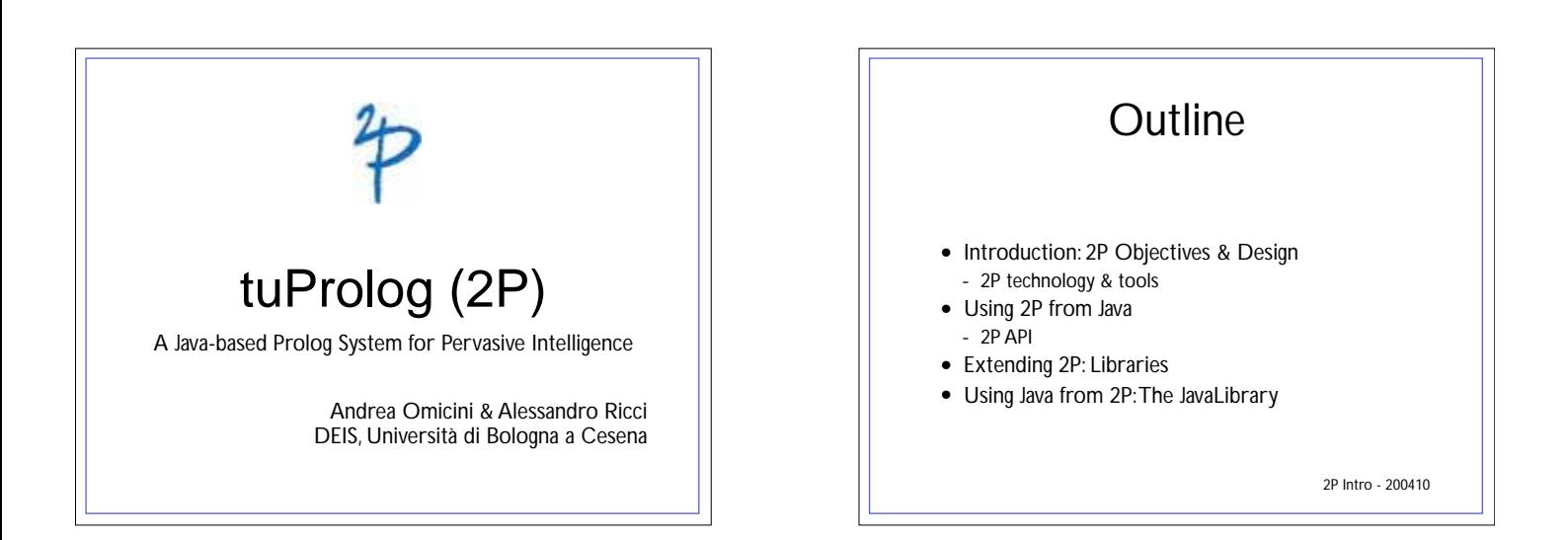

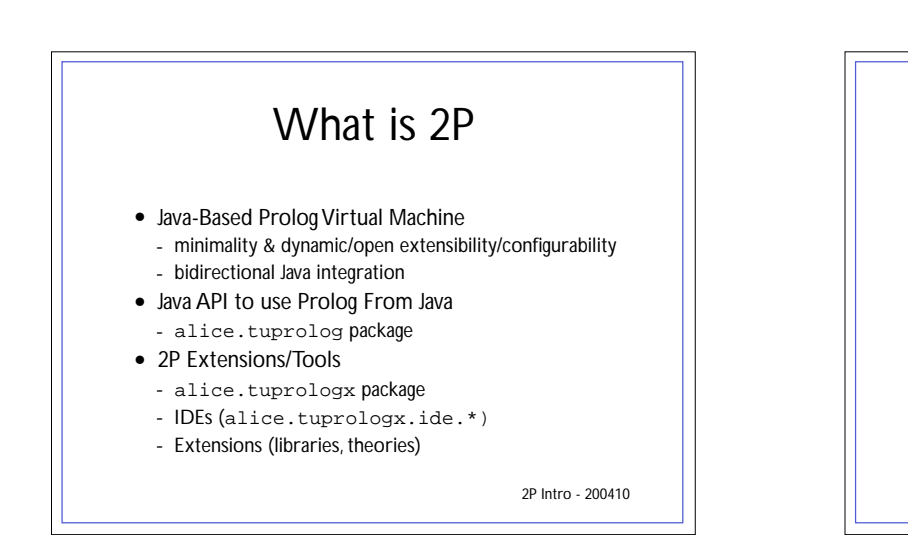

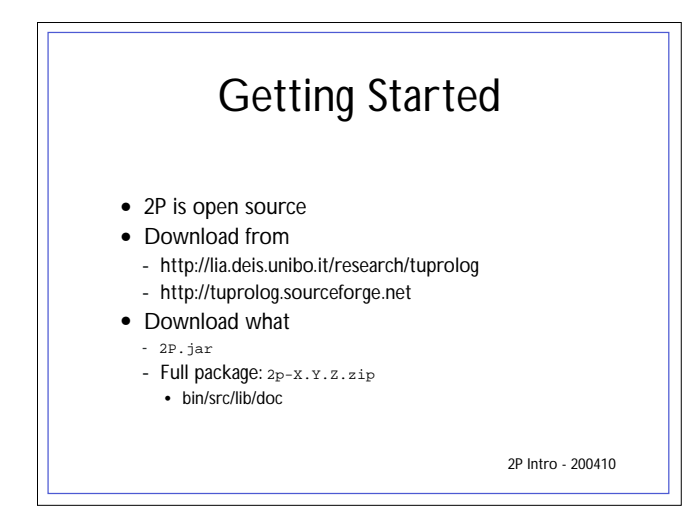

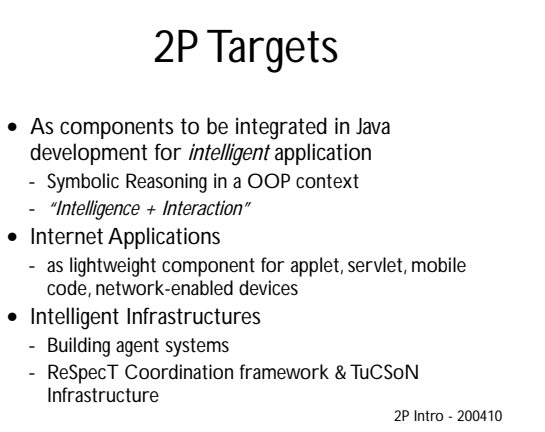

# • From Java - Using 2P engines in the context of Java applications Getting Started: 2P from Java

- Include the package  $2p$ . jar in the classpath
- Package to import: alice.tuprolog.\*

2P Intro - 200410

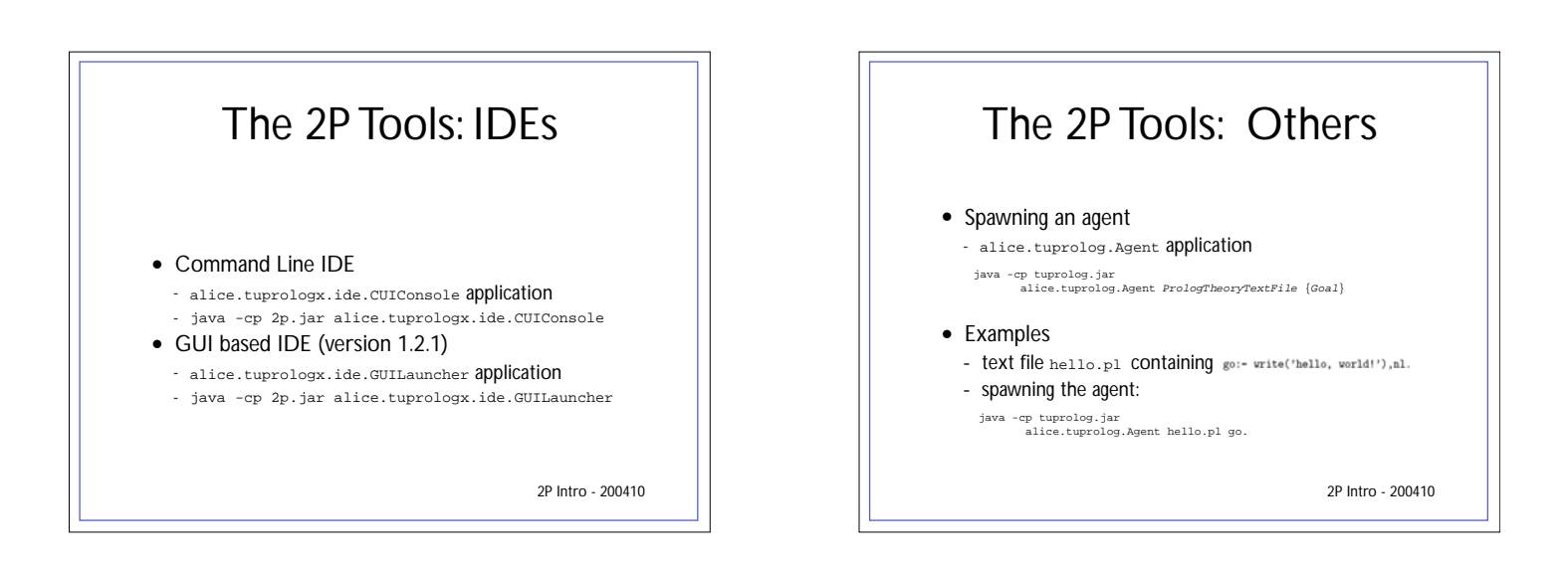

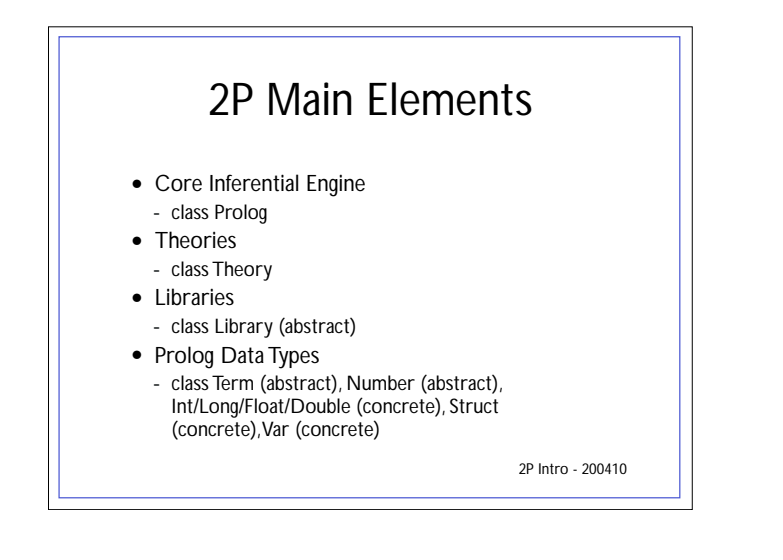

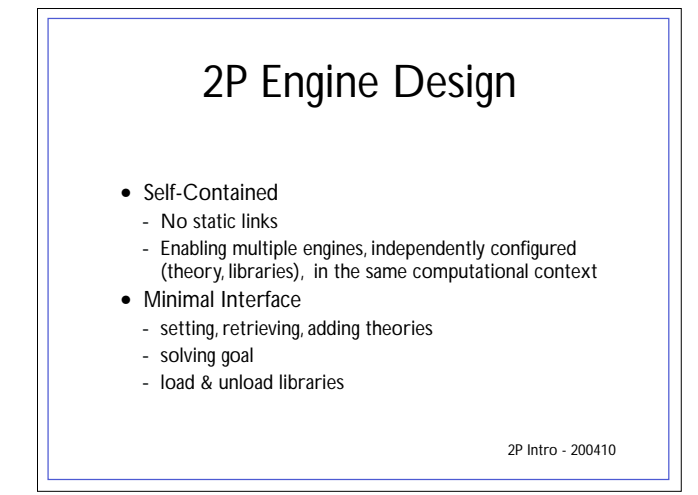

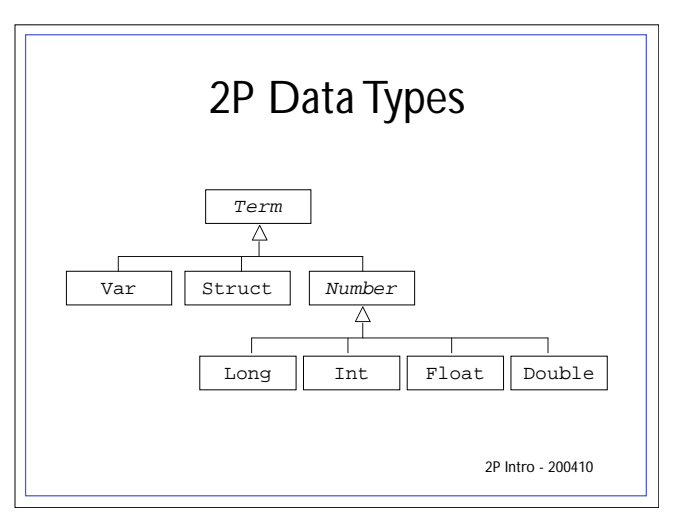

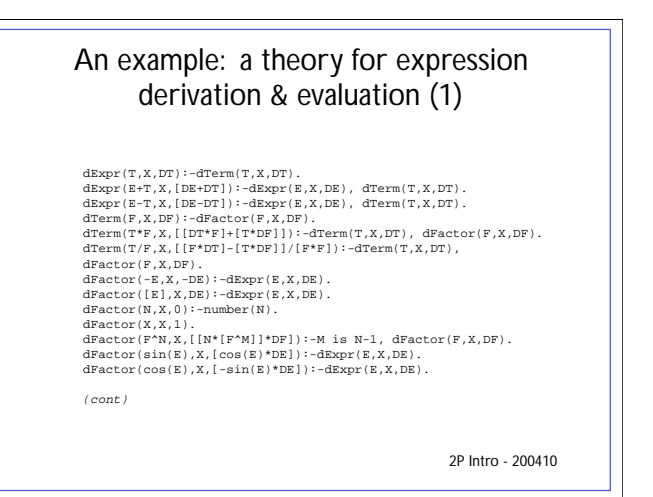

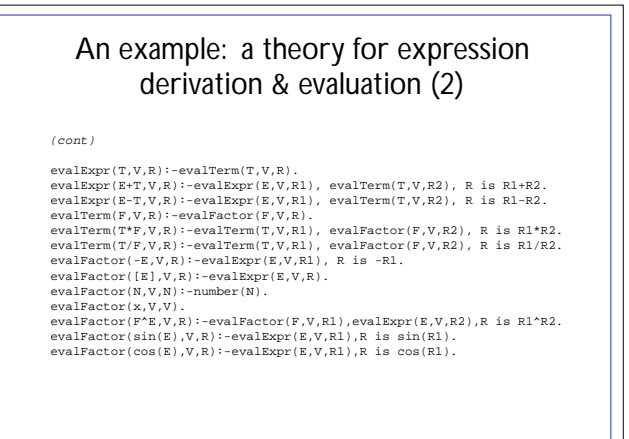

2P Intro - 200410

#### 2P API: The Engine package alice.tuprolog;<br>public class Prolog implements Serializable { ...)<br>public void setTheory(Theory t) throws InvalidTheoryException {...}<br>public void addTheory(Theory t) throws InvalidTheoryException {...}<br>public Theory getTheory() {...} public Library loadLibrary(String name) public void unloadLibrary(String name)<br>throws InvalidLibrary(Exception {...}<br>public void unloadLibrary(String name)<br>throws InvalidLibrary(Exception {...} Enrows Invaliant<br>public Library getLibrary(String name) {...} public SolveInfo solve(Term goal) {...} public SolveInfo solve(String goalAsString)<br>public SolveInfo solve(String goalAsString)<br>throws MalformedGoalException {...}<br>public boolean hasOpenAlternatives() {...}<br>public SolveInfo solveNext() throws NoMoreSolutionExcep

 $\overline{1}$ 

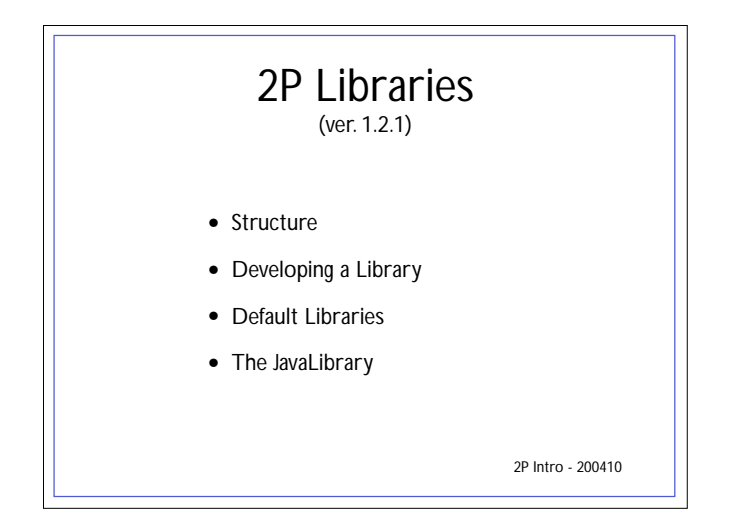

## Using the theory from Java

Prolog engine = new Prolog();  ${\small \texttt{Theory t = new Theory (new java.io.FileInputStream("math,p1"));}\\$ engine.setTheory(t); "suggeness views, yev, gaine.solve("dExpr(sin(2\*x)\*cos(x), Der)");<br>Term derivative = ansver.getTerm("Der");<br>Term newGoal = new Struct("evalExpr", derivative,  $\verb|new Double(0.5), new Var("X")|; \label{eq:1}$  Solve<br>Info result = engine.solve(newGoal);  $\texttt{double value = ((Number) result.getTerm("X"))\ldotp getDouble();}$ 

2P Intro - 200410

## Data Types API Example

import alice.tuprolog.\*;

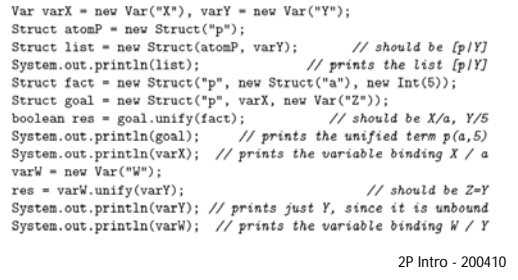

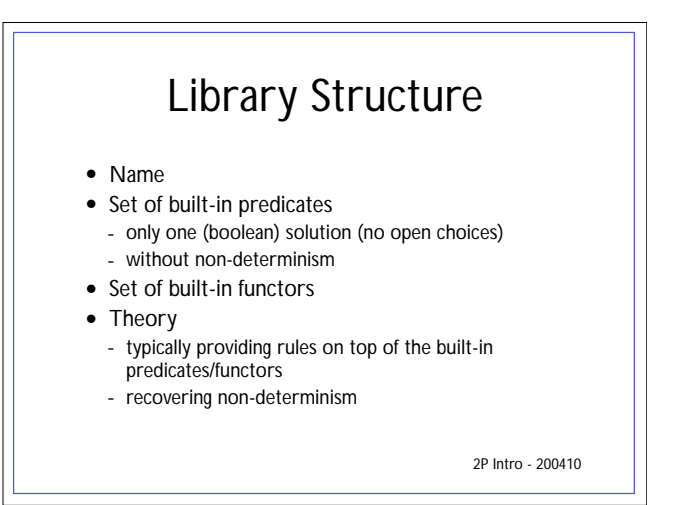

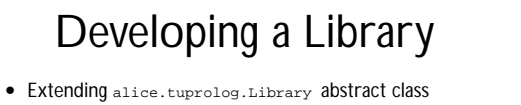

- provides some basic services • Unification: boolean unify(Term arg0, Term arg1)
- Writing built-in predicates as methods
	- boolean *predicateName*\_*arityN*(Term arg1,..., Term argN) • *fails* if exceptions are thrown
- more specific terms are allowed (see example) • Writing built-in funtors as methods
- Term *functorName*\_*arityN*(Term arg1,..., Term argN) *fails* if exceptions are thrown
- Defining the theory
	- overriding String getTheory() method  $\text{default} = \text{empty theory} = \text{empty string}$
- Defining the name
	- overriding String getName() method
	- default = class name

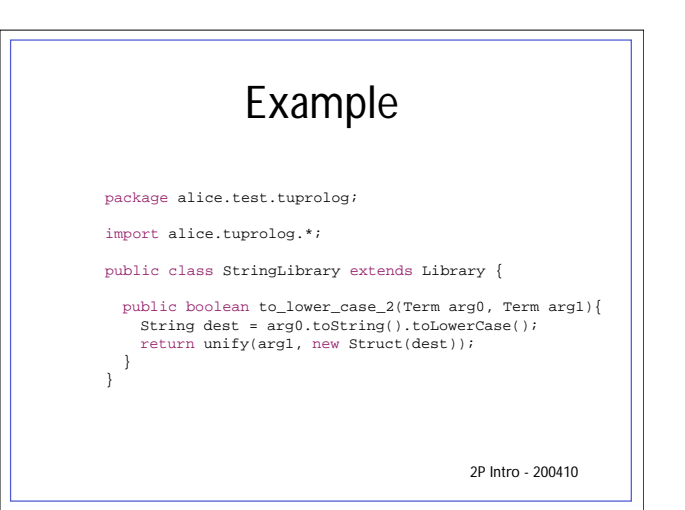

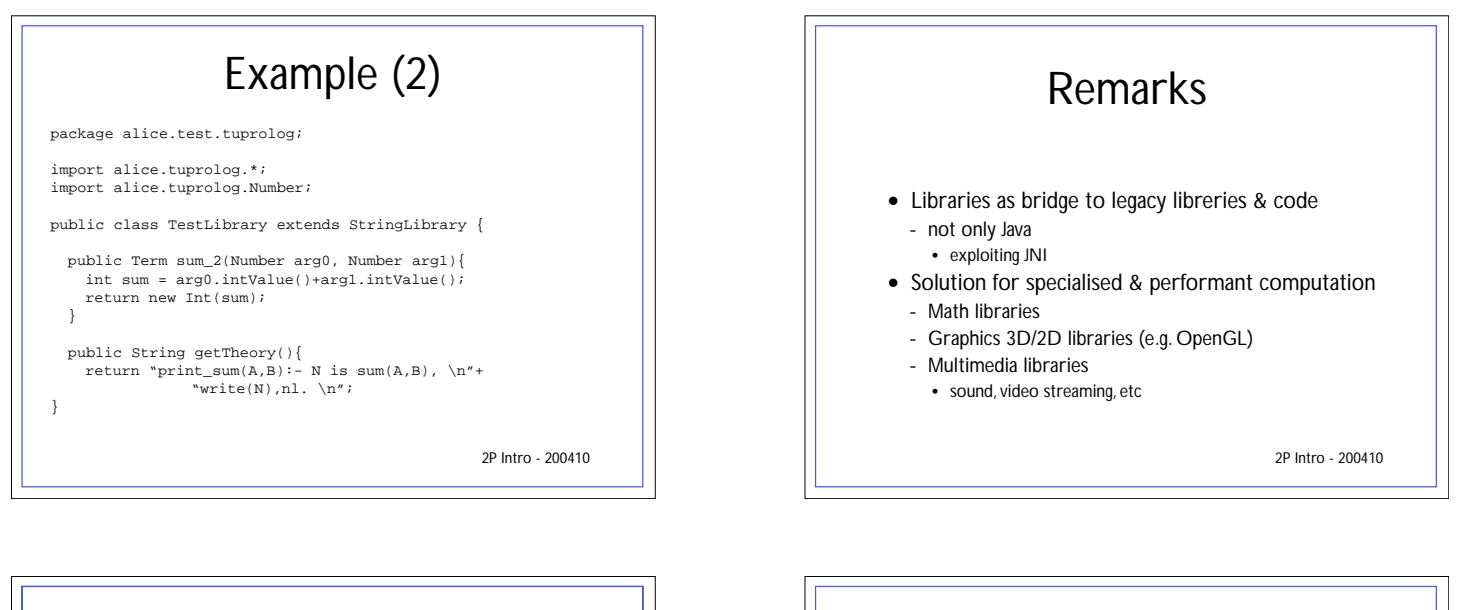

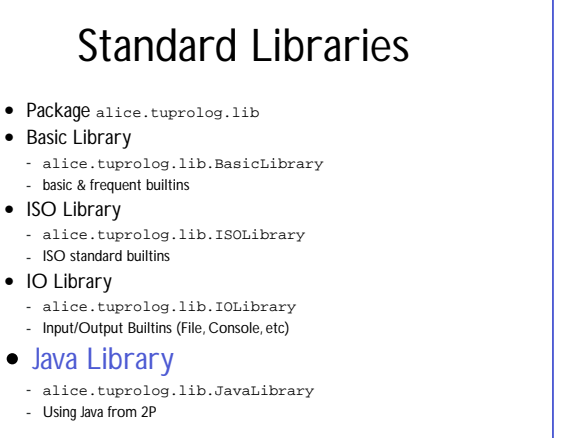

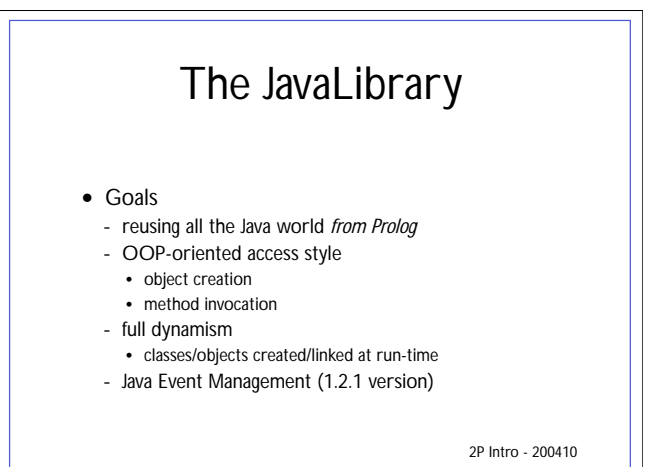

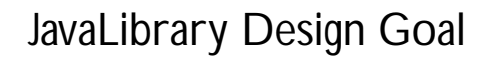

- Mapping 1-1 with Java operation
	- simple object creation
	- method invocation
	- field access
- Keeping the two paradigms separated
	- Object references are denotated by simple terms - The terms refer to Java objects *only* in the context of JavaLibrary builtins predicates/operators
		- not embedding an OOP model inside the Prolog virtual machine

2P Intro - 200410

## Creating Java Objects

- Syntax
	- **Semantics** java\_object(*@ClassName*,*@ArgumentList*,*?ObjectRef*)
- the predicate is true if *ObjectRef* denotates a new instance of a Java object of class *ClassName* created
- with arguments *ArgumentList*
- Example
	-
	- ?- java\_object('Counter',[],MyCounter). ?- java\_object('Counter',[],aCounter). ?- java\_object('Counter',['pippo'],pippoCounter).
- For arrays
	- **Example** java\_object(*@ClassName[]*,*@ArgumentList*,*?ObjectRef*)

?- java\_object('Counter[]',[10],MyArray).

2P Intro - 200410

## Accessing Fields

• Syntax

*@TargetRef* . @*Field* <- set(*@Content*) *@TargetRef* . @*Field* <- get(*?Content*)

- Semantics
	- the predicates are true if the content of the field *Field*  of the object referenced by *TargetRef* can be set with the value *Content* or can be read and its value unifies the *Content* value.
- Examples
	- ?- …, MyCounter.name <- get(Name). ?- …, pippoCounter.name <- set('pippo2').

2P Intro - 200410

#### Simple class used for the examples

public class Counter { private int value; public String name;

public Counter(){} public Counter(String n){ name=n; }

 public void setValue(int val){ value=val; } public int getValue() { return value; } public void inc() { value++; } public void setName(String s) { name = s;}

 static public String getVersion() { return "1.0"; } }

2P Intro - 200410

## Method Invocation

#### • Syntax

*@TargetRef* <- *@MethodName*(*@Arguments*) *@TargetRef* <- *@MethodName*(*@Arguments*) returns *?Result* class(*@ClassName*) <- *@MethodName(...) ...*

- Semantics
	- the predicate is true if the method *MethodName* can be invoked on the object referenced by *TargetRef* possibly obtaining a result unifying with *Result.*
- Examples
	-
	- ?- …, MyCounter <- setValue(303). ?- …, pippoCounter <- getValue returns Value. ?- class('Counter') <- getVersion returns Version.
		-

2P Intro - 200410

#### • Compiling dynamically a Java class given its source • Syntax Dynamic Compilation java\_class(*@Source,@FullClassName,@ClassPathList,-ClassRef)*

- Semantics
	- the predicate is true if *ClassRef* is the reference to an object class whose name is *FullClassName* and it can be obtained by compiling the source *Source* with class pathes of the list *ClassPathList.*
- Example

Source = 'public class Counter  $\{ \ldots \}$ ', java\_class(Source, 'Counter', [], counterClass), counterClass <- newInstance returns myCounter, myCounter <- setValue(5), myCounter <- getValue returns Value, write(Value).

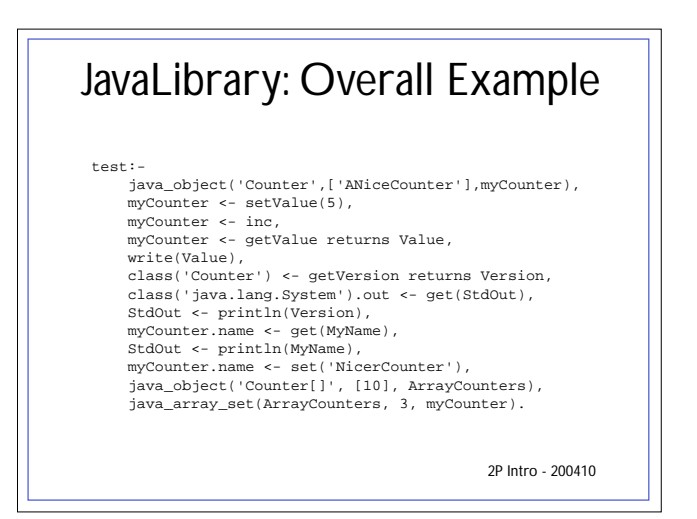

# JavaLibrary: Examples (1)

Opening a swing dialog for choosing a file:

choose\_file(File) :java\_object('javax.swing.JFileChooser', [], Dialog), Dialog <- showOpenDialog(\_), Dialog <- getSelectedFile returns File.

2P Intro - 200410

2P Intro - 200410

#### 2P Intro - 200410 • Using RMI Infrastructure • In Java Java Library: Examples (2) ?- java\_object('java.rmi.RMISecurityManager',[],Manager),<br>class('java.lang.System') <- setSecurityManager(Manager),<br>class('java.rmi.Naming') <- lookup('pippoCounter') returns MyCounter,<br>MyCounter <- inc, MyCounter <- getValue returns Val, write(Val),nl. ...<br>RMISecurityManager rman = new RMISecurityManager();<br>System.setSecurityManager(rman);<br>Counter core=(Counter)Naming.lookup("pippoCounter");<br>counter.inc(); long val = counter.getValue(); System.out.println(val); JavaLibrary: Examples (3) ind\_path( From, To ):-<br>init\_dhase( 'jdbc:odbc:distances', Connection,'',''),<br>exec\_query( Connection,<br>exec\_query( Connection,<br>exec\_query( Connection, city\_to, distance FROM distances.txt',ResultSet ),<br>findall( [pather], the *"Find the minimum path between two cities. City distances are stored in a standard DB (table 'distances', city\_from/city\_to/length row)"* JavaLibrary: Examples (3) % Access to Database<br>init\_dbase( DBase, Disermane, Password, Connection ) :-<br>class('java.lang.Class') <- forName('sun.jdbc.odbc.JdbcOdbcDriver' ),<br>class('java.lang.Class') <- forName('sun.jdbc.odbc.JdbcOdbcDriver')<br>class(' exec\_query( Connection, Query, ResultSet ):-<br>
Connection <- createStatement returns Statement,<br>
Statement <- executeQuery( Query ) returns ResultSet,<br>
write( '[ query ' ), write(Query), write( ' executed ]' ), nl. assert\_result( ReaultSet ) :-<br>ResultSet <- next returns Valid, Valid == true, !,<br>ResultSet <- getString( 'city\_from' ) returns From,<br>ResultSet <- getString( 'city\_from' ) returns Trom,<br>ResultSet <- getInt( 'distance' ) ret JavaLibrary: Examples (3) paths (A, B, List, Length ):- path (A, B, List, Length, []).<br>path (A, A, [1, 0, \_).<br>path (A, A, [1, 0, \_).<br>diatance (A, City|Cities], Length, VisitedCities):-<br>diatance (A, City, Length ),<br>not (member (City, VisitedCities)) min\_path( [], X, X) :- !. min\_path( [ pa(Length, List) | L ], pa(MinLen, MinList), Res):- Length < MinLen, !, min\_path( L, pa(Length,List), Res ). min\_path( [\_|MorePaths], CurrentMinPath, Res) :- min\_path( MorePaths, CurrentMinPath, Res).

2P Intro - 200410

assert( distance(From, To, Dist) ), assert\_result( ResultSet ). assert\_result(\_).

writeList( [] ) :- !. writeList( [X|L] ) :- write(','), write(X), !, writeList( L ).

2P Intro - 200410

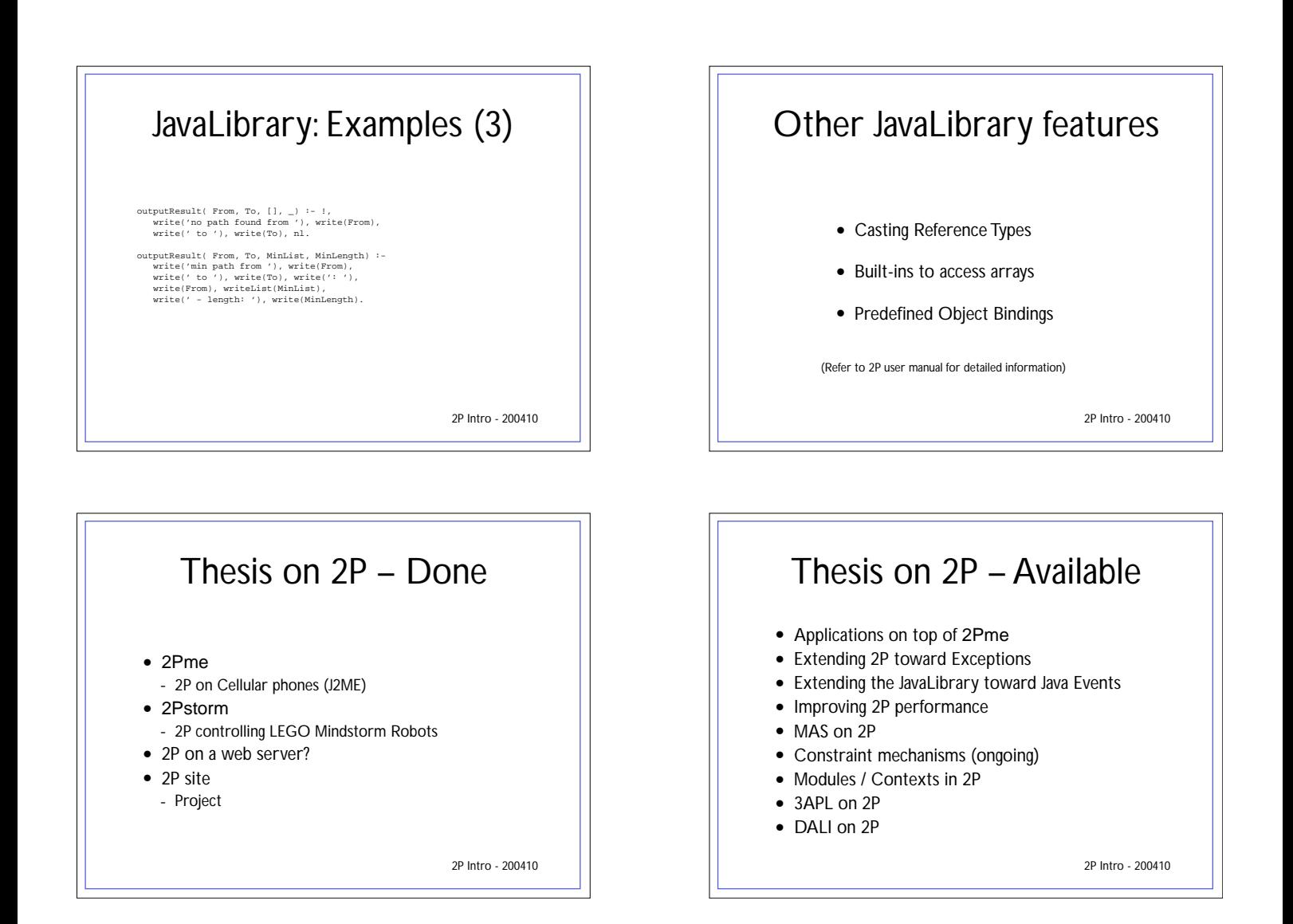